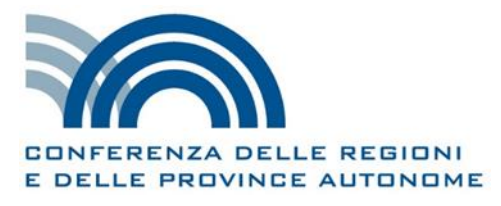

**19/76/SR09/C10**

# **POSIZIONE SULLO SCHEMA DI DECRETO DEL MINISTERO DELLE POLITICHE AGRICOLE, ALIMENTARI, FORESTALI E DEL TURISMO CHE APPROVA LE MODIFICHE DELLE LINEE GUIDA CONCERNENTI L'AMMISSIBILITA' DELLE SPESE RELATIVE ALLO SVILUPPO RURALE 2014-2020**

*Intesa, ai sensi dell'articolo 4, comma 3, della legge 29 dicembre 1990, n. 428*

*Punto 9) O.d.g. Conferenza Stato Regioni*

La Conferenza delle Regioni e delle Province autonome esprime l'Intesa condizionata all'accoglimento dei seguenti emendamenti alle Linee Guida:

## **AL PUNTO 1.1. FORME DELLE SOVVENZIONI**

### **Al comma 2) costi semplificati, di cui all'art. 67.1 del Reg. (UE) n. 1303/2013, lettere**:

alla lett. b) eliminare le parole"rimborso sulla base di"

alla lett.c) eliminare le parole "non superiori a 100.000,00 EUR di contributo pubblico";

inserire la seguente lett e):

e.Finanziamenti che non sono collegati ai costi delle operazioni pertinenti, ma si basano sul rispetto delle condizioni connesse alla realizzazione di progressi nell'attuazione o nel conseguimento degli obiettivi dei programmi di cui all'atto delegato adottato in conformità del paragrafo 5-bis dell'art. 67 (art. n. 67.1.e).

### **AL PUNTO 2.2 PERIODO DI ELEGIBILITA' DELLA SPESA**

Aggiungere un ulteriore punto al sesto capoverso (dopo il punto sulle spese sostenute nell'ambito della sottomisura 3.1):

le spese sostenute nell'ambito della sottomisura 7.3 con beneficiario il Ministero dello Sviluppo Economico (MiSE) con decorrenza dalla data di sottoscrizione degli "Accordi di programma bilaterali" tra MiSE e Regioni per effetto delle disposizioni dei Reg. (UE) n. 1303/2013 e 1305/2013 in materia di ammissibilità delle spese, della pertinente normativa in tema di aiuti di Stato nonché degli "Orientamenti dell'Unione europea per l'applicazione delle norme in materia di aiuti di Stato in relazione allo sviluppo rapido di reti a banda larga" (2013/C 25/01 e successive modificazioni).

#### **AL PUNTO 3.2 COSTI DI INVESTIMENTO MATERIALI E IMMATERIALI**

Al quarto capoverso eliminare la sottomisura 4.2:

#### **AL PUNTO 3.5 BIS OPERAZIONI CHE GENERANO ENTRATE NETTE**

al punto 2. Aggiungere alla fine del periodo le seguenti parole: "così come modificato dal regolamento 1046/2018 art. 272"

#### **AL PUNTO 3.9.1 I costi semplificati previsti dal Reg. (UE) n. 1303/2013**

Al primo periodo dopo la parola "d)2 inserire le parole. "ed e)

Al punto 3. Dopo la parola"forfettario" aggiungere le parole: ", calcolati applicando una determinata percentuale a una o più categorie di costo definite;

Aggiungere il seguente punto:

4. Finanziamenti che non sono collegati ai costi delle operazioni pertinenti, ma si basano sul rispetto delle condizioni connesse alla realizzazione di progressi nell'attuazione o nel conseguimento degli obiettivi dei programmi di cui all'atto delegato adottato in conformità del paragrafo 5 bis dell'art. 67.

Al terzo capoverso dopo le parole "una somma prestabilita" eliminare le parole "(non superiore a 100.000 Euro di contributo pubblico).

Al quinto capoverso prima riga :eliminare la parola " tre" sostituire nella parentesi "articolo 67.2" con "articolo 67.3"

Sostituire il settimo capoverso con il seguente:

"Qualora un'operazione o un progetto facente parte di un'operazione è attuata esclusivamente mediante appalti pubblici, i costi semplificati non possono essere utilizzati (fatta eccezione per l'opzione di cui all'art. 67, paragrafo 1, lettera e). Laddove l'appalto pubblico nell'ambito di un'operazione o di un progetto facente parte di un'operazione sia limitato a determinate categorie di costi, tutte le opzioni di cui al paragrafo 1 sono applicabili all'intera operazione o progetto facente parte di un'operazione. Per i dettagli relativi alle possibilità di utilizzo dei costi semplificati nel PSR, per ciascuna misura e per le principali tipologie di spese, si rimanda al contenuto dell'allegato 2."

### **3.9.3 Definizione degli importi e metodo di calcolo**

Al primo capoverso dopo le parole "gli importi erogati tramite le" eliminare la parola "differenti" e dopo le parole "opzioni dei costi semplificati" aggiungere le parole "di cui al paragrafo 1, primo comma, lettere b), c) e d)," ;

Il settimo capoverso è sostituito dal seguente:

"Sono inoltre identificati dai regolamenti due tipi di tassi forfettari, ovvero un tasso forfettario fino al 10% della produzione commercializzata, di durata quinquennale e decrescente, per la misura 9 a favore della costituzione di associazioni e organizzazioni di produttori (art. 27 del Reg. (UE) n. 1305/2013) e tassi forfettari per i costi indiretti e i costi diretti (costi del personale e altri costi diversi dai costi del personale), ai sensi degli artt. 68, 68-bis e 68-ter del Reg. (UE) n. 1303/2013."

All'ottavo capoverso sostituire le parole "Quest'ultima opzione riveste" con le parole "L'opzione di cui all'art. 68 riveste"

Sostituire il capoverso nove con il seguente:

Per quello che riguarda la determinazione dei costi per il personale connessi con il costo dell'operazione, si ricorda che, secondo quanto previsto dall'art. 68-bis del Reg. (UE) n. 1303/2013, detti costi possono essere calcolati in base a un tasso forfettario fino al 20% dei costi diretti di tale operazione diversi dai costi per il personale. Gli Stati membri non sono tenuti a eseguire un calcolo per determinare il tasso applicabile, purché i costi diretti dell'operazione non comprendano appalti pubblici di lavori di valore superiore alla soglia di cui all'articolo 4, lettera a), della direttiva 2014/24/UE.

Aggiungere i seguenti capoversi:

Ai fini della determinazione dei costi per il personale, una tariffa oraria può essere calcolata dividendo per 1.720 ore i più recenti costi annui lordi per l'impiego documentati, per le persone che lavorano a tempo pieno, o per la quota proporzionale corrispondente di 1.720 ore, per le persone che lavorano a tempo parziale. Quando si applica la tariffa oraria, il numero complessivo di ore dichiarate per persona per un determinato anno non supera il numero di ore utilizzate per il calcolo di tale tariffa oraria<sup>1</sup>.

Infine, ai sensi dell'art. 68-ter del Reg. (UE) n. 1303/2013, è prevista la possibilità di utilizzare un tasso forfettario per i costi diretti diversi dai costi per il personale. In particolare, è possibile utilizzare un tasso forfettario fino al 40% dei costi diretti ammissibili per il personale, per coprire i costi ammissibili residui di un'operazione, senza che vi sia un obbligo di eseguire un calcolo per determinare il tasso applicabile. Per le operazioni sostenute dal FEASR, le retribuzioni e le indennità versate ai partecipanti sono considerate costi ammissibili aggiuntivi non inclusi nel tasso forfettario. Il predetto tasso forfettario non è applicato ai costi per il personale calcolati in base a un tasso forfettario.

All'ultimo capoverso prima periodo sostituire la parola "Per" con le parole "Infine, per" e alla terza riga sostituire le parole "alla indicazioni" con le parole "alle indicazioni"

## **3.12 OPERAZIONI REALIZZATE DA ENTI PUBBLICI E ORGANISMI DI DIRITTO PUBBLICO**

al terzultimo capoverso eliminare le parole "l'importo liquidabile da parte delle Autorità' di gestione dovrà essere quello aggiudicato, in tal caso".

La Commissione, infine, esprime la seguente richiesta di integrazione al preambolo del testo del decreto ministeriale di adozione delle linee guida:

"VISTO il Regolamento (UE, Euratom) 2018/1046 del Parlamento europeo e del Consiglio del 18 luglio 2018 che stabilisce le regole finanziarie applicabili al bilancio generale dell'Unione, che modifica i regolamenti (UE) n. 1296/2013, (UE) n. 1301/2013, (UE) n. 1303/2013, (UE) n. 1304/2013, (UE) n. 1309/2013, (UE) n. 1316/2013, (UE) n. 223/2014, (UE) n. 283/2014 e la decisione n. 541/2014/UE e abroga il regolamento (UE, Euratom) n. 966/2012;"

Roma, 9 maggio 2019

1

<sup>1</sup> Qualora non siano disponibili, i costi annui lordi per l'impiego possono essere desunti dai costi lordi per l'impiego documentati disponibili o dal contratto di lavoro, debitamente adeguati in base a un periodo di 12 mesi. I costi per il personale relativi a persone che lavorano con un incarico a tempo parziale nell'ambito dell'operazione possono essere calcolati come percentuale fissa dei costi lordi per l'impiego, corrispondente a una percentuale fissa delle ore di lavoro impiegate nell'ambito dell'operazione su base mensile, senza l'obbligo di istituire un sistema separato di registrazione dell'orario di lavoro. Il datore di lavoro rilascia ai dipendenti un documento che stabilisce tale percentuale fissa.